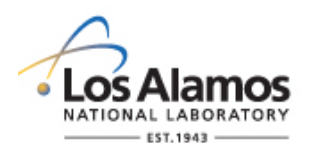

Page 1 of 7

#### **GENERAL**

These instructions are for completing the form and are not part of the completed form.

LANL personnel: Endeavor to use Chapter forms as-is and report issues and improvement ideas to the Chapter 21 POC. POC may authorize other methods equivalent to chapter forms in writing.

LANL subcontractors must use Chapter forms to satisfy Chapter requirements for SSC software. For Non-SSC software, subs may either use their own forms or integrate, adapt, and reformat the forms; either approach is acceptable so long as key functions, data, and approvals are retained.

This form does not apply to SSC Software. For SSC software, see AP-341-507, *SSC Software Control Software Change Package* or AP-341-519, *Design Revision Control.*

This form does not apply to less than minor computer program changes as defined below.

**Less Than Minor Computer Program Change**. A change or bug fix that is not a major or minor computer program change but:

- adds, deleted and/or modifies ML-4 performance function code,
- adds, deletes and/or modifies code that does not modify ML-1, ML-2, ML-3 performance function, or
- imparts changes without adding, deleting or modifying design and/or analysis output values (all MLs).

Examples: Modify code to increase the ramp time on an ML-4 softstart pump. Install security patch/service pack updates. An OTS software patch that includes a code change to prevent a screen from "freezing" or loading slowly (all MLs). Add/modify code clarifying notes (all MLs). Modify code to produce multiple reporting formats (all MLs).

For less than minor computer program changes, ensure they are made by a competent individual knowledgeable in the software and add a brief description, name of who is making, and the date that the less than minor change is made in the computer program code at the time the change is made.

*Note:* Upon completion of changes, the SRLM is responsible for:

(a) incorporating changes into the software baseline as soon as practical after changes are approved, and

(b) retaining Non-SSC Software Change packages as a record in accordance with P1020-1, *Laboratory Records Management* or the governing records management process.

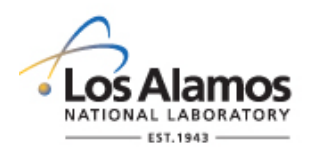

Page 2 of 7

#### **HEADER (COMPLETED BY REQUESTOR)**

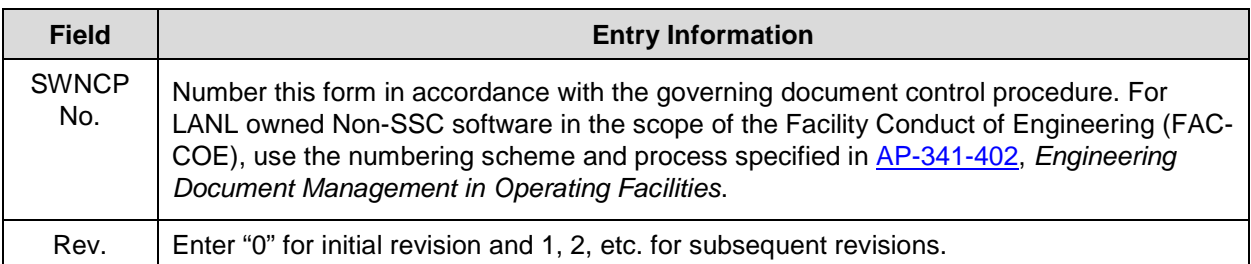

### **1. SOFTWARE CHANGE REQUEST INFORMATION (COMPLETED BY REQUESTOR)**

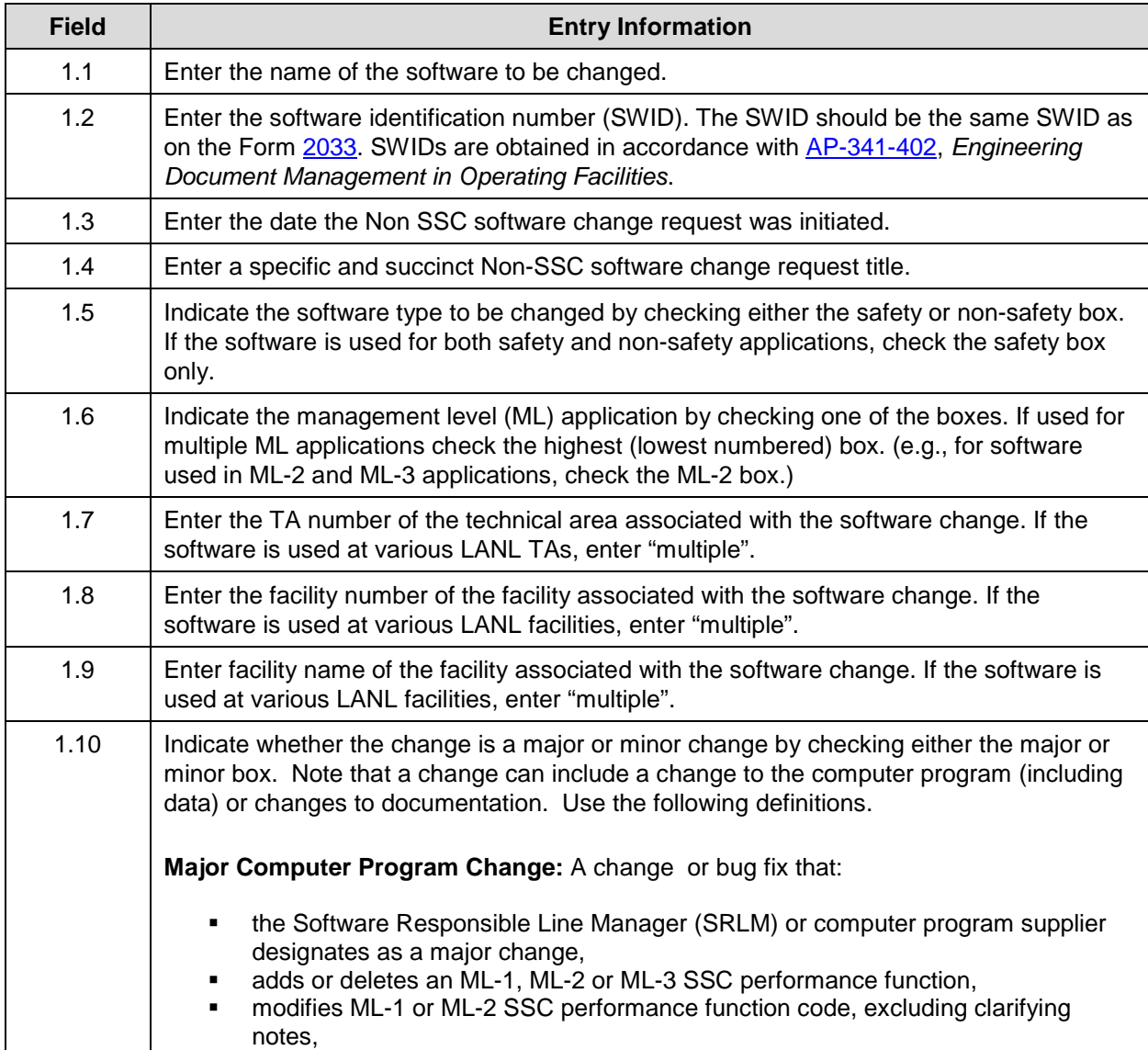

### **LANL**

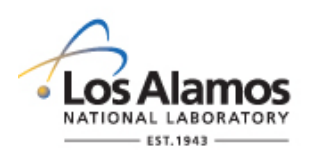

Page 3 of 7

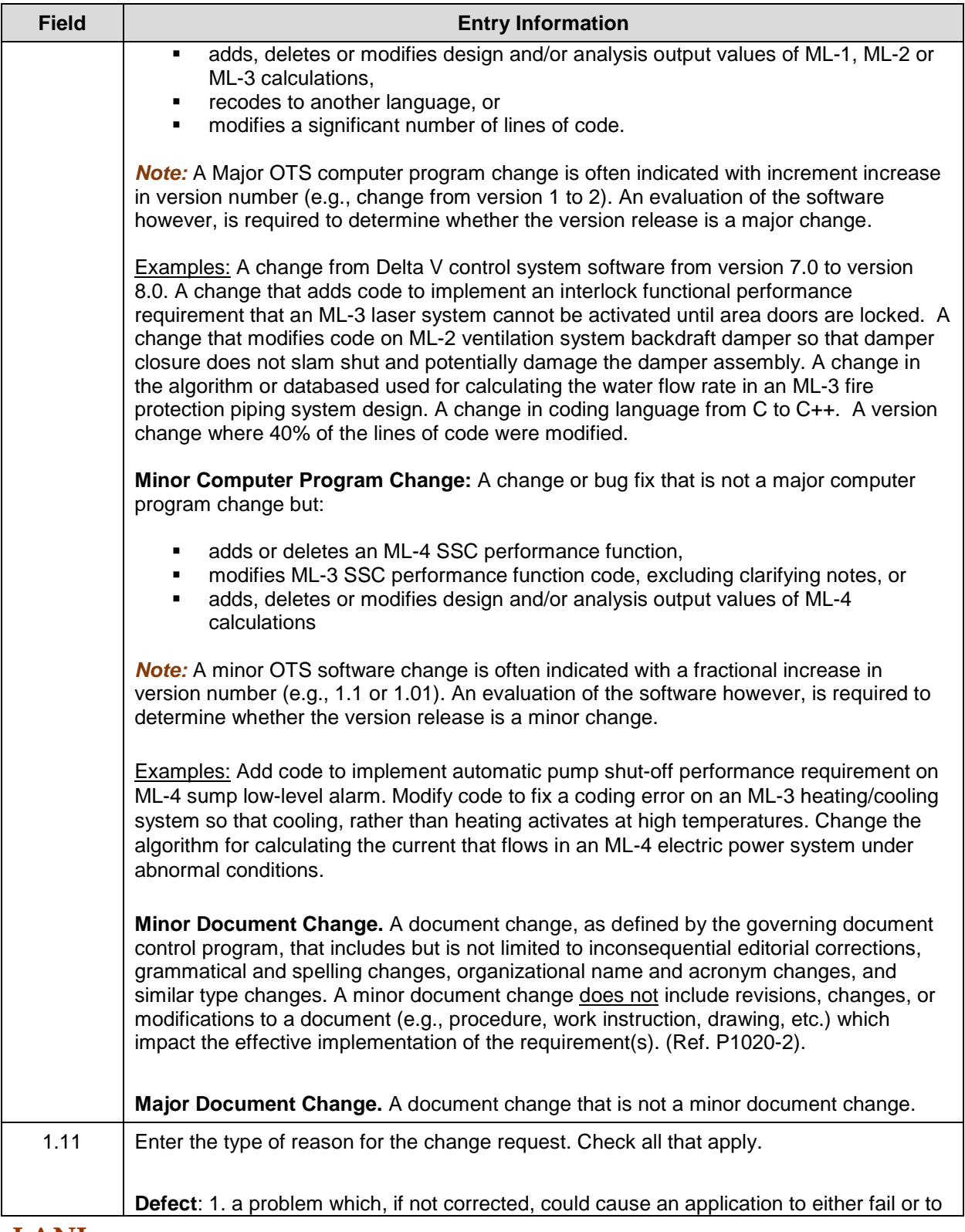

### **LANL**

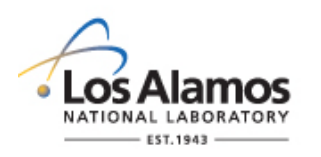

Page 4 of 7

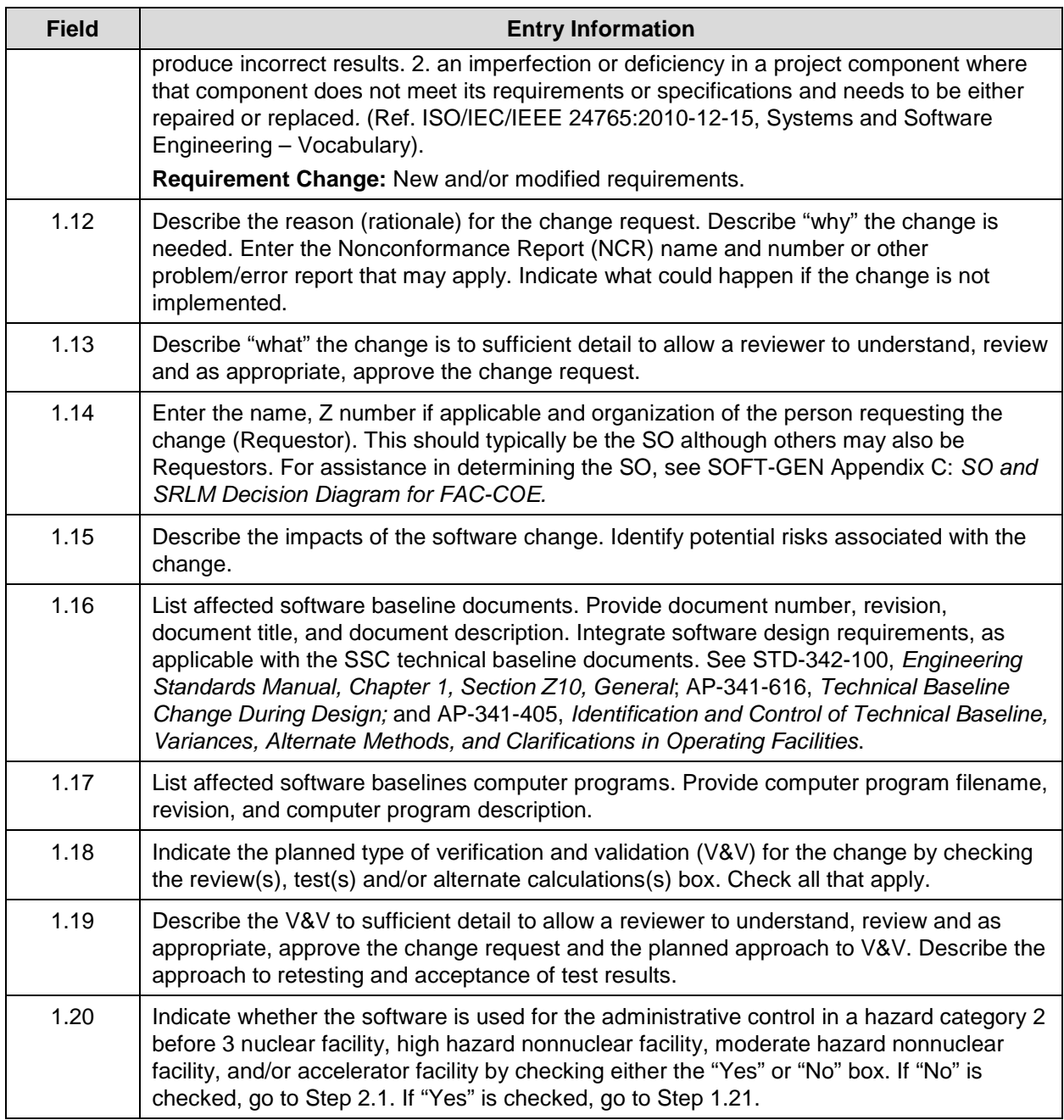

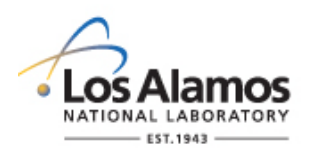

Page 5 of 7

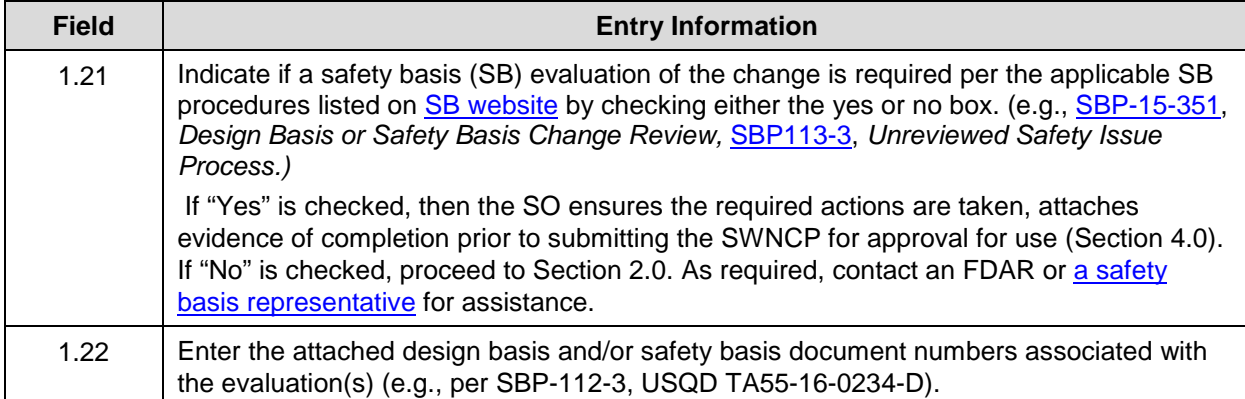

#### **2. REVIEW AND ACCEPTANCE (COMPLETED BY SRLM AND AS REQUIRED FDAR OR SUBCONTRACTOR TECHNICALLY QUALIFIED PERSON)**

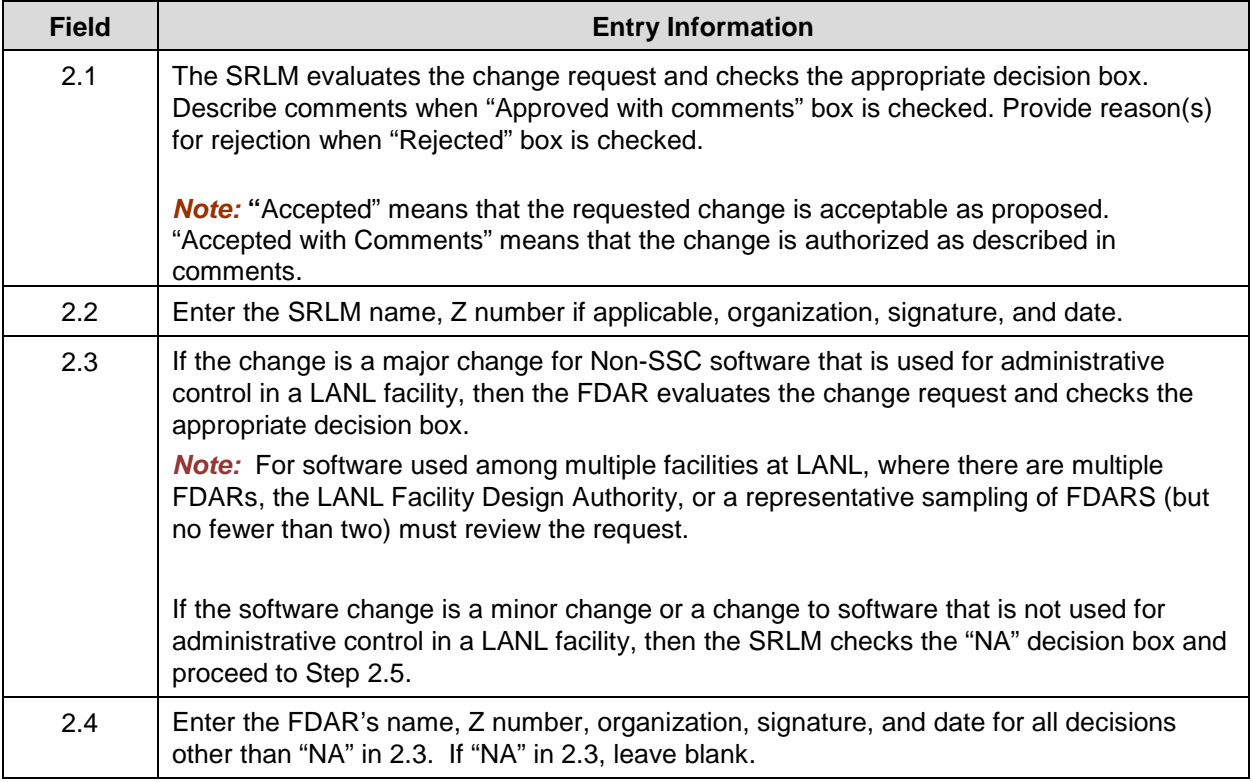

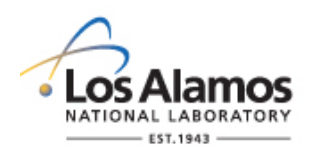

Page 6 of 7

### **3.0 VERIFICATION AND VALIDATION (V&V) (COMPLETED BY SO)**

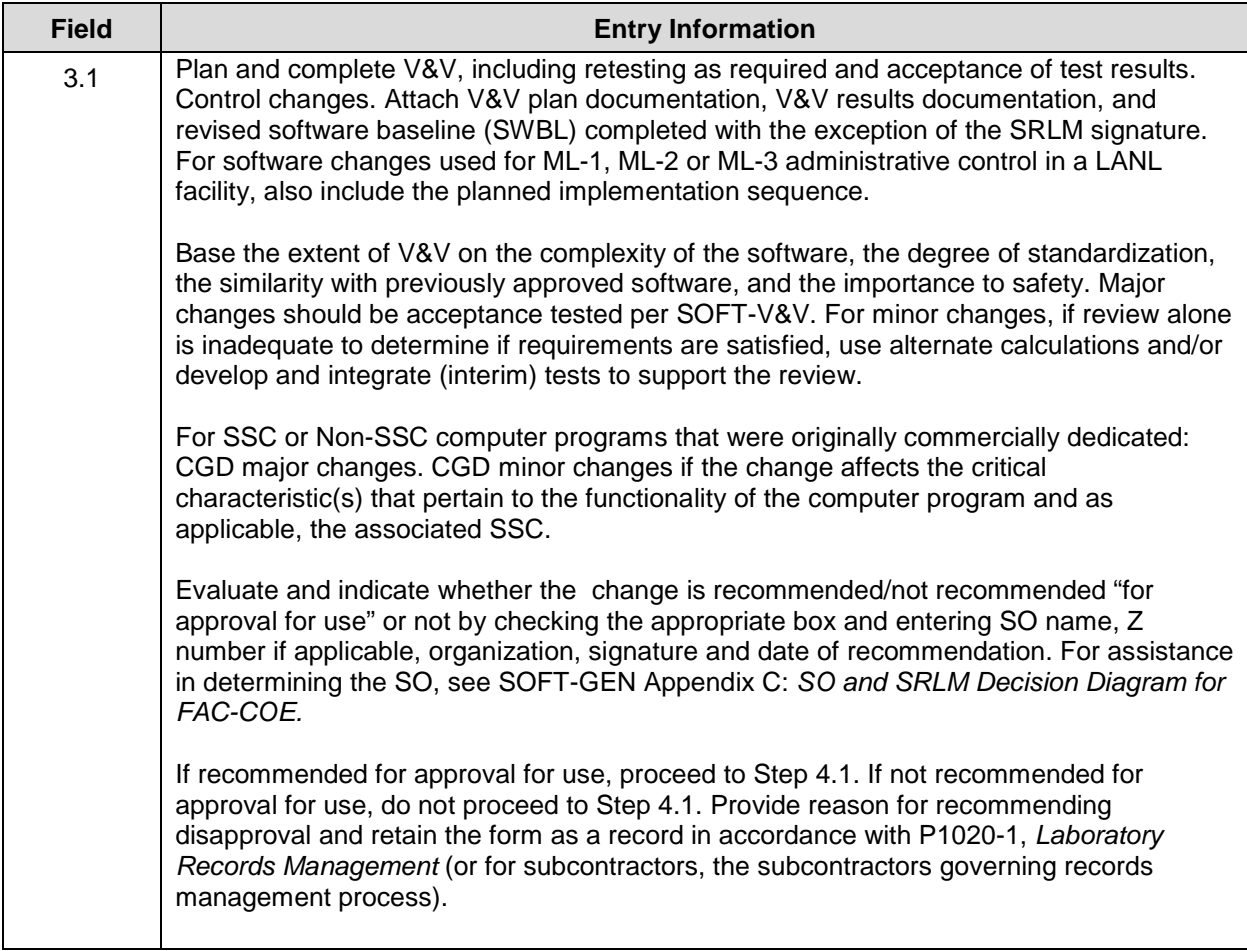

#### **4.0 APPROVAL FOR USE (COMPLETED BY SRLM AND AS REQUIRED, FDAR)**

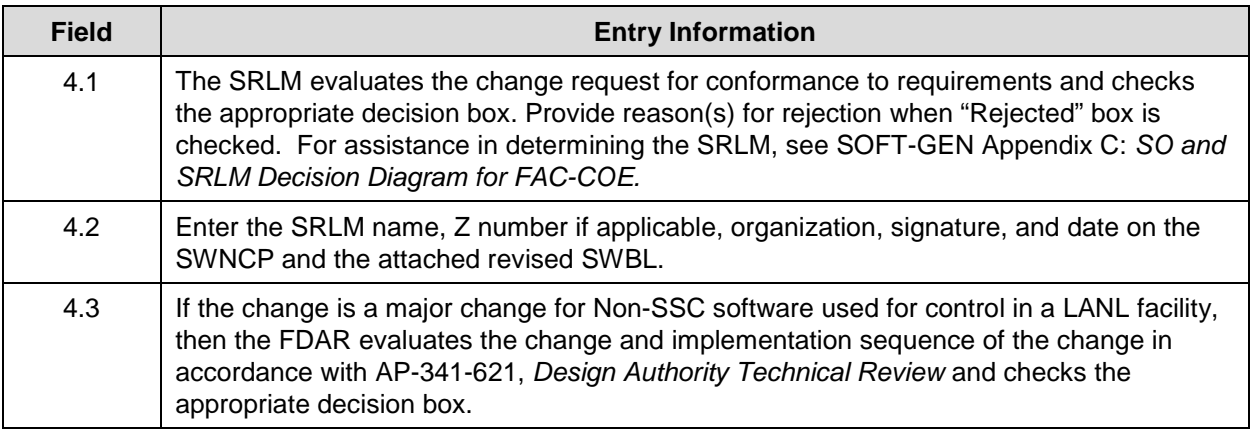

### **LANL**

STD-342-100, Chapter 21, Software, Section SOFT-GEN: General Software Requirements, SOFT-GEN-FM02, Non-SCC Software Change Package Form Instructions (SWNCP), Rev. 0 (06/23/16)

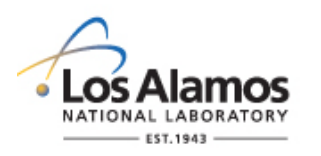

Page 7 of 7

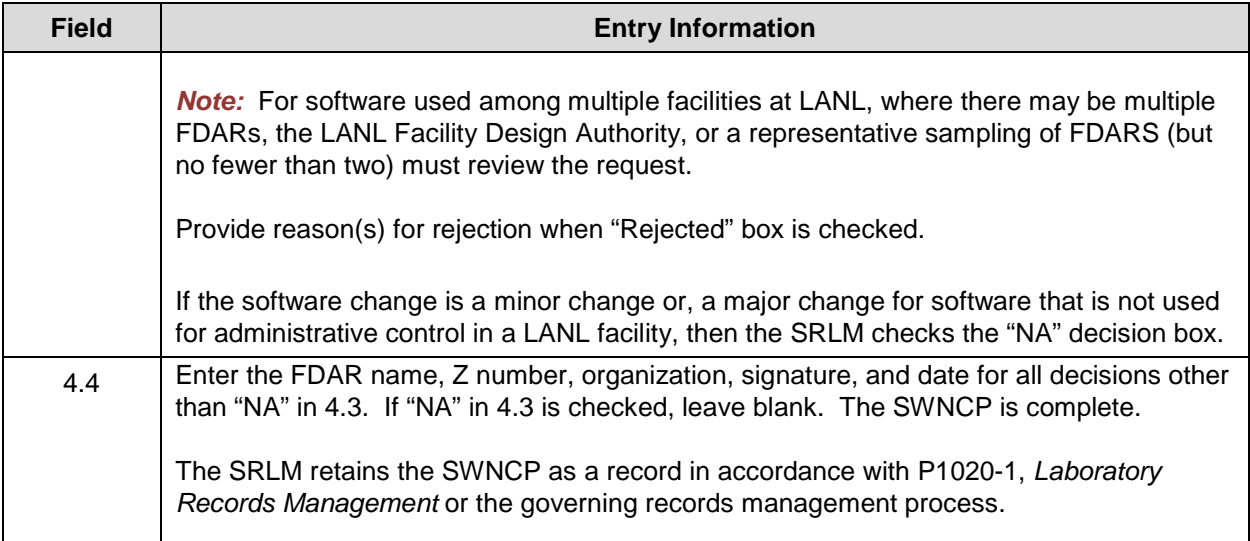

#### **5.0 ATTACHMENTS**

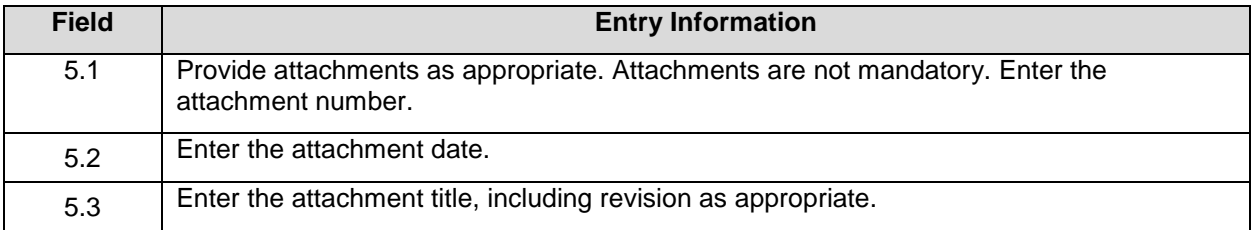

#### **6.0 REVISIONS**

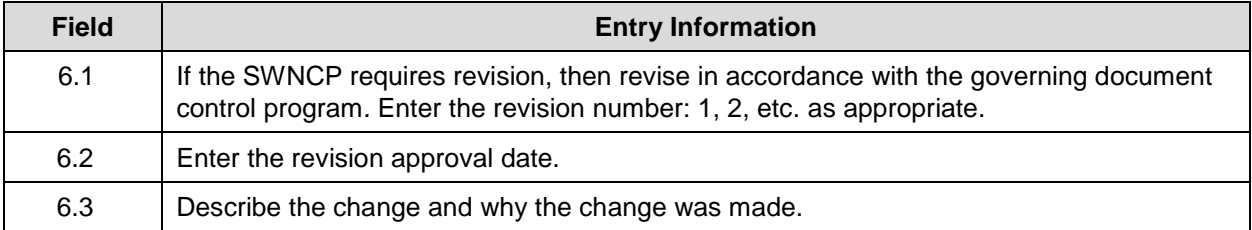